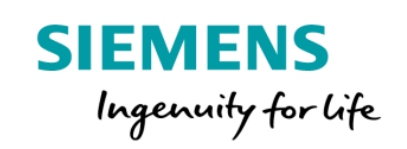

## Basic Starter Package Product Sheet and Specific Terms

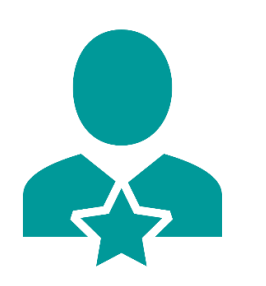

Basic Starter Package allows you to transform your Start for Free Account into a full-fledged, expandable one, unleashing the full potential of MindSphere. The existing Account and all the assets which have already been configured will be remained, while your IoT resources will be upgraded:

- Productive IoT space, including Usage Transparency and User Management
- Onboarding, managing & configuration of assets
- Fleet Management
- Comparison of Time Series Data and Root Cause Analyzer
- KPI Management and Dashboarding
- Collaborative low-code / no-code / codeful application development (selfhosted)
- Access to Support Center
- Grow as you go: Further extend your Account on demand

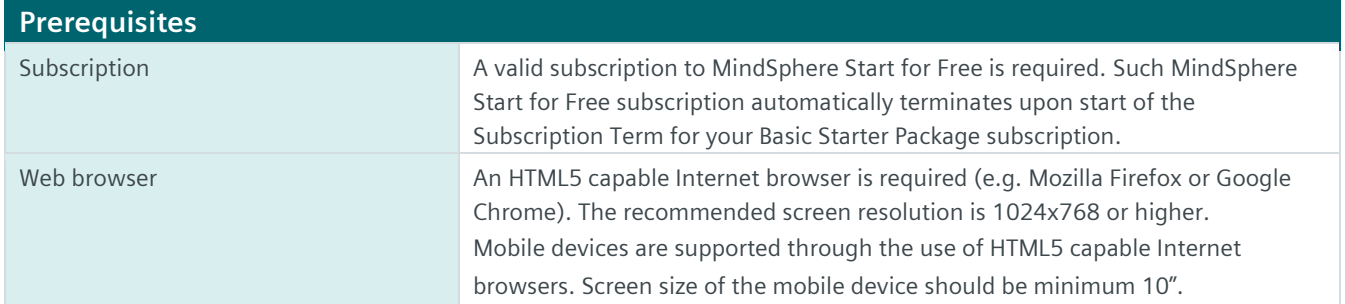

## **Description of Services**

When subscribing to Basic Starter Package you will be provided with the following MindSphere resources ("MindSphere Resources"), applications and other Services. Please note that certain limits apply as per the table below.

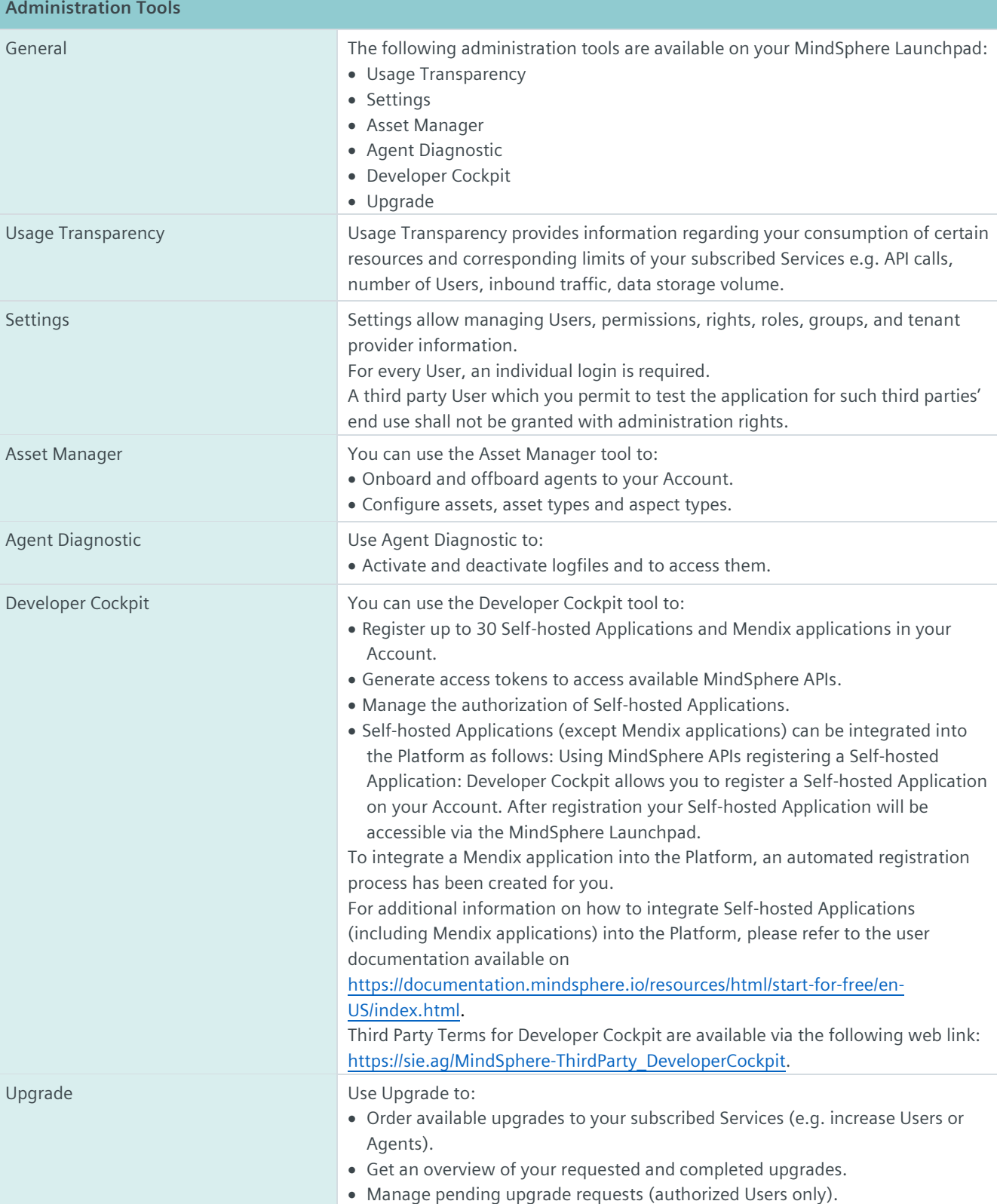

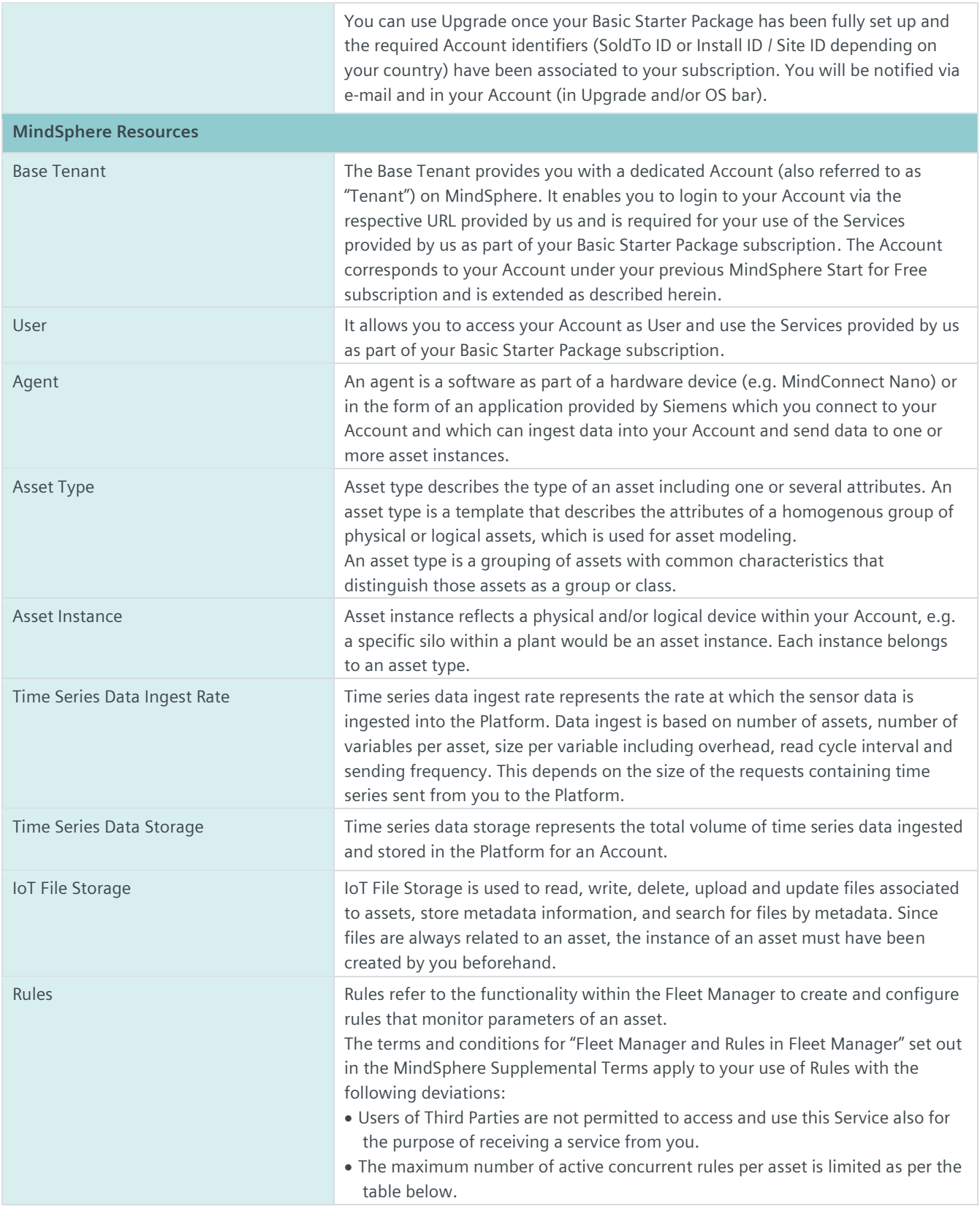

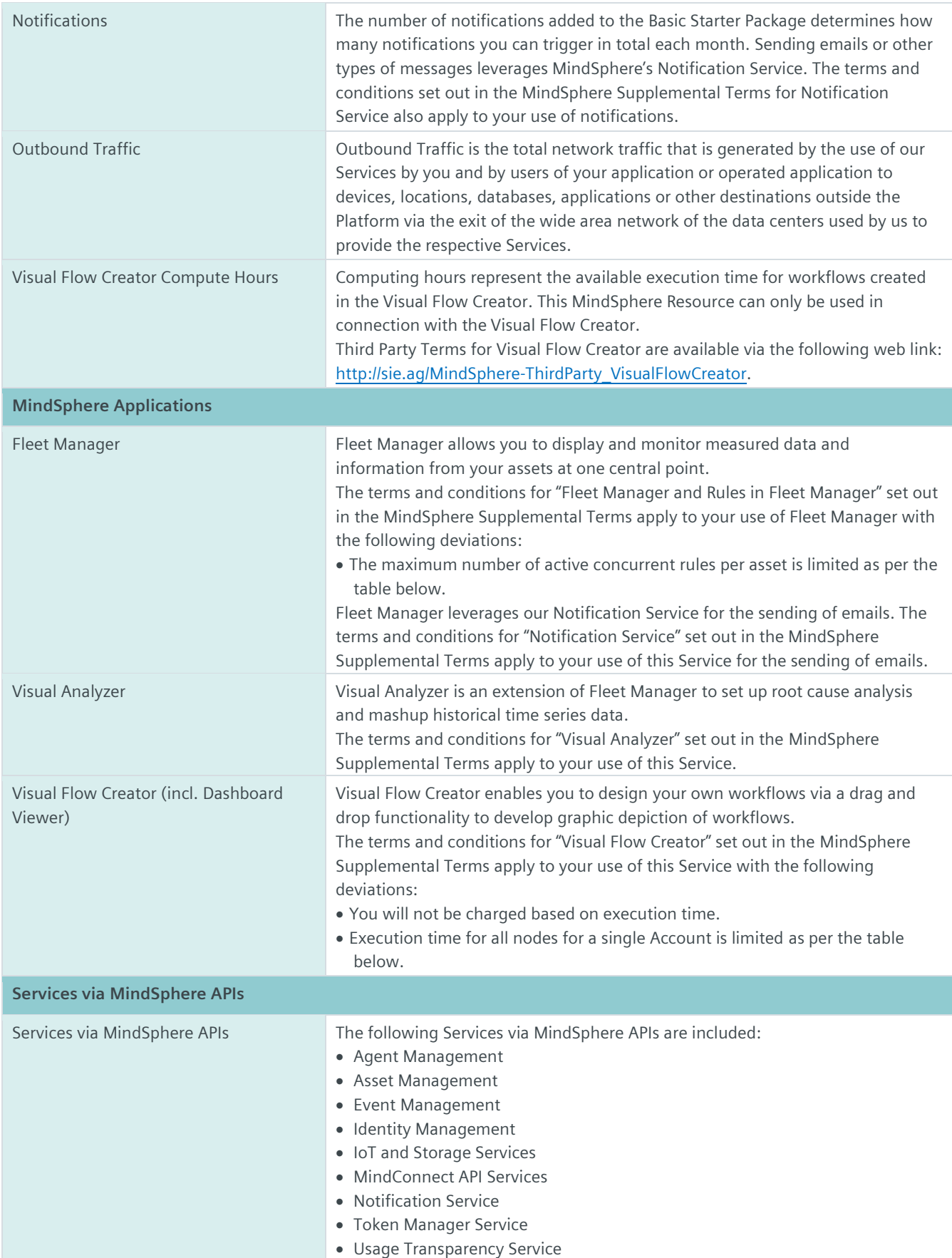

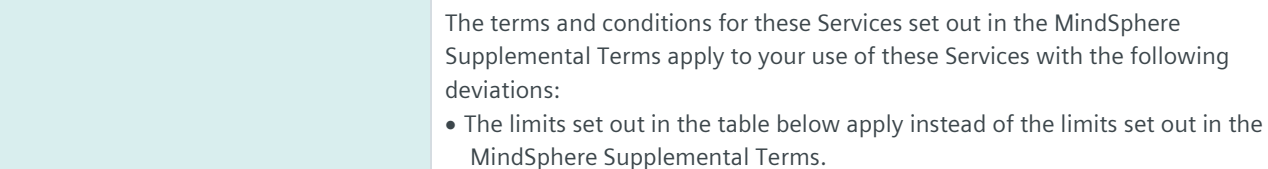

## **Basic Starter Package – Authorized Limits**

The authorization levels shown in the table below set out the overall limits of authorizations for the respective metrics regardless if the Service is exposed via MindSphere APIs or via a user interface accessible from the MindSphere Launchpad. For clarity, if your subscription to Basic Starter Package includes 3 connected agents, such 3 agents may for instance be 2 agents connected via the Asset Manager tool on the MindSphere Launchpad and 1 agent connected via the respective API of Agent Management.

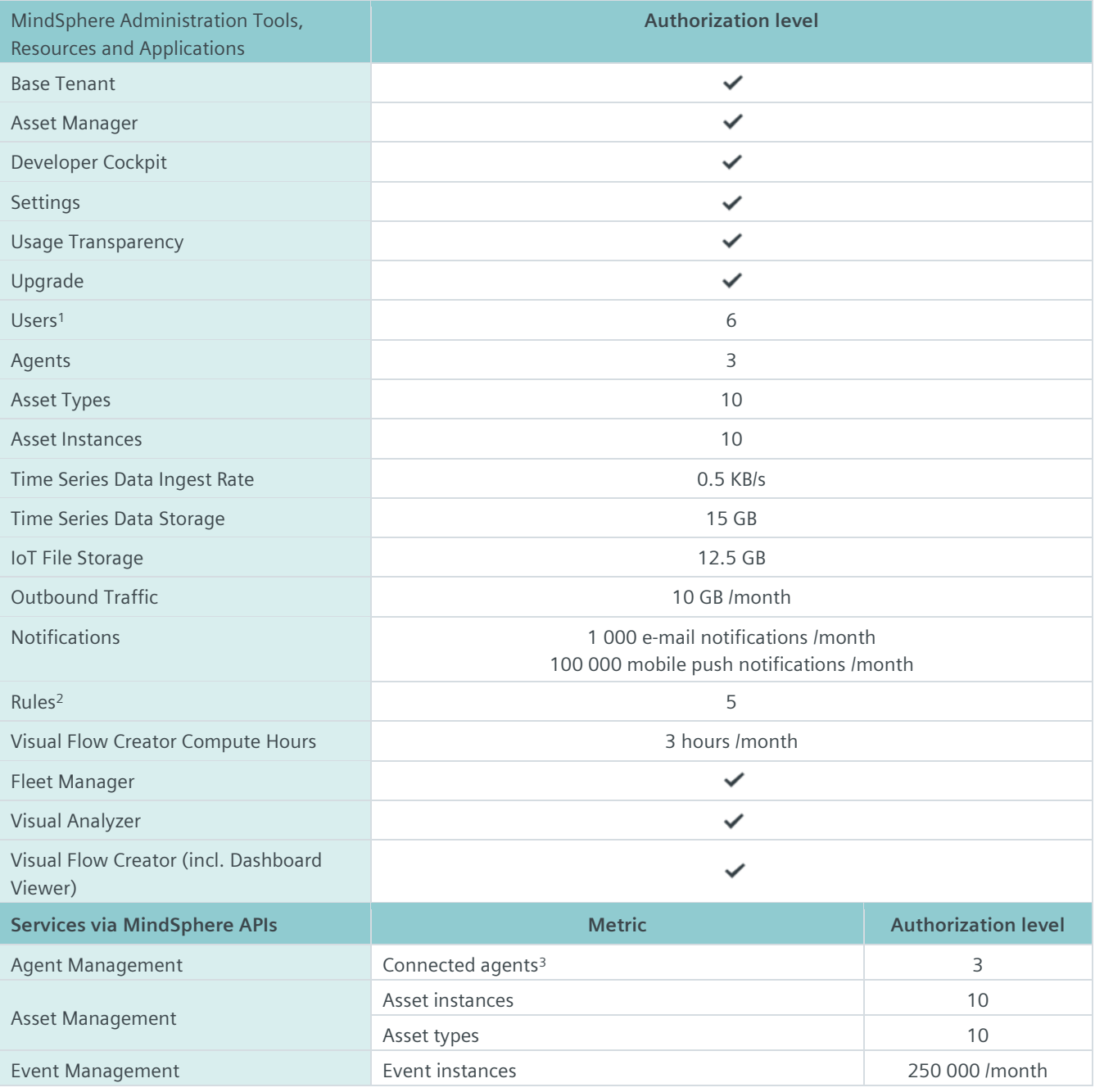

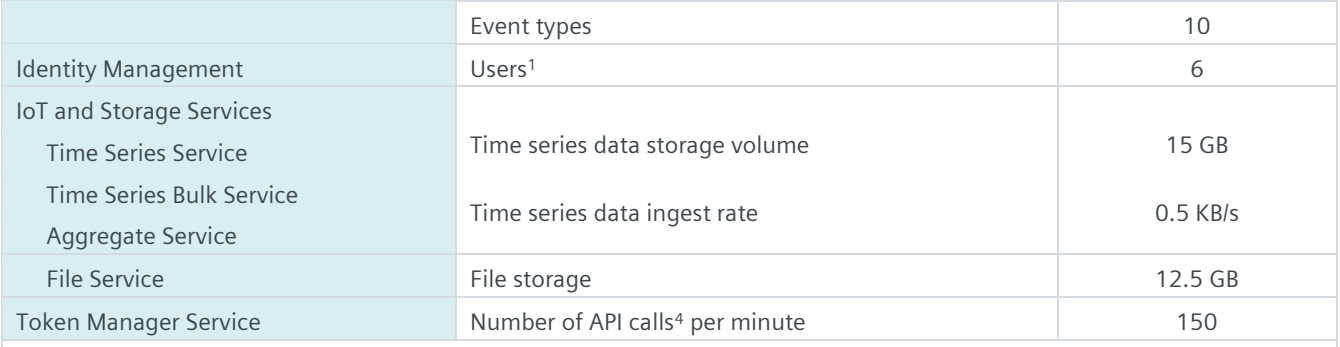

<sup>1)</sup> 1 Admin and 5 Viewers; <sup>2)</sup> Active concurrent rules; <sup>3)</sup> Each connected agent leads to one used asset instance; <sup>4)</sup> An API call is defined as a token refresh to enable backend processing without user interaction.

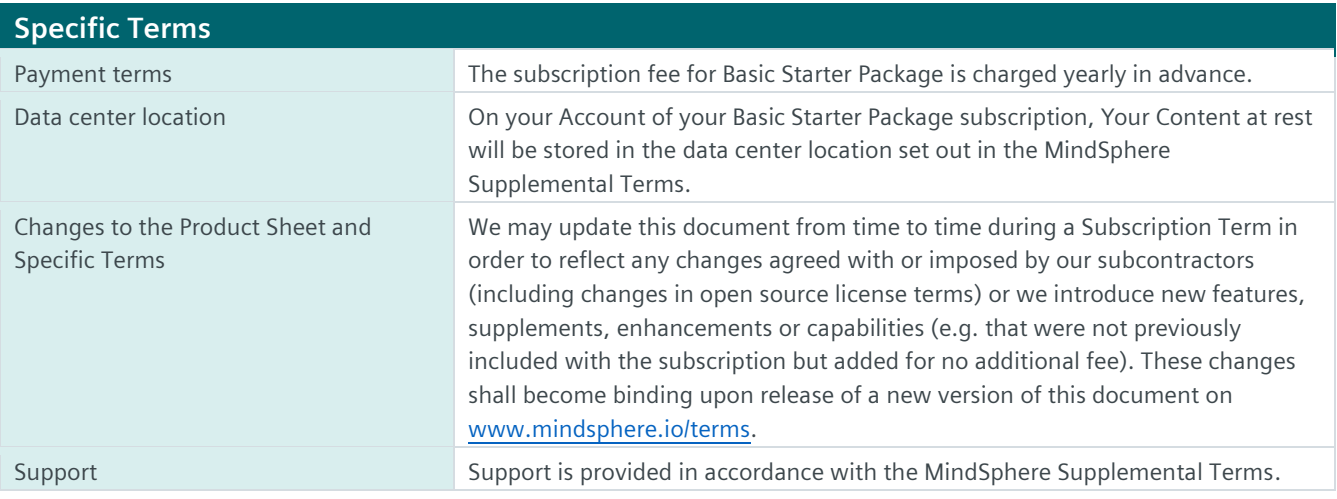

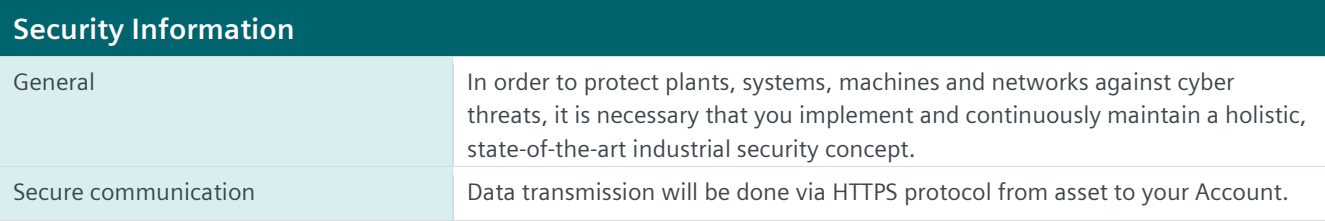

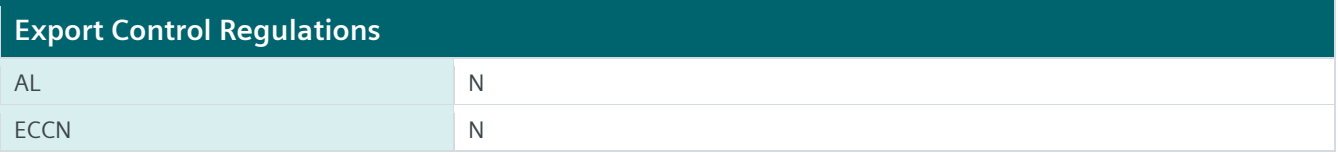

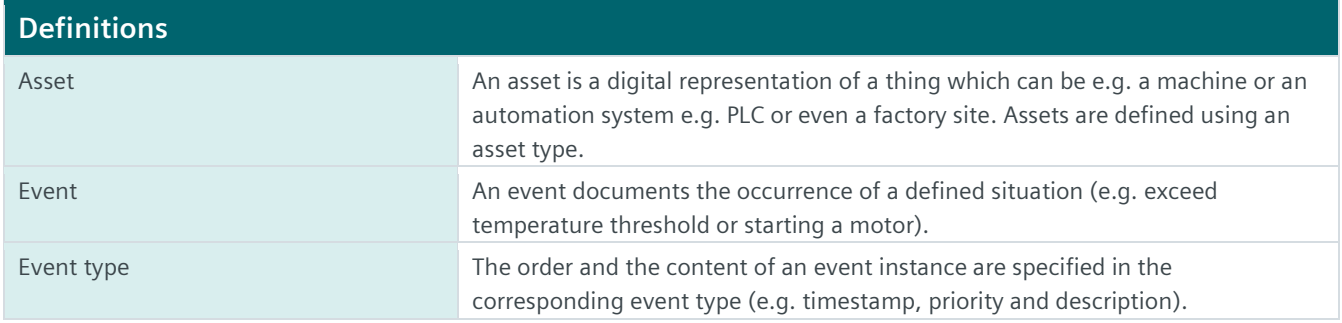

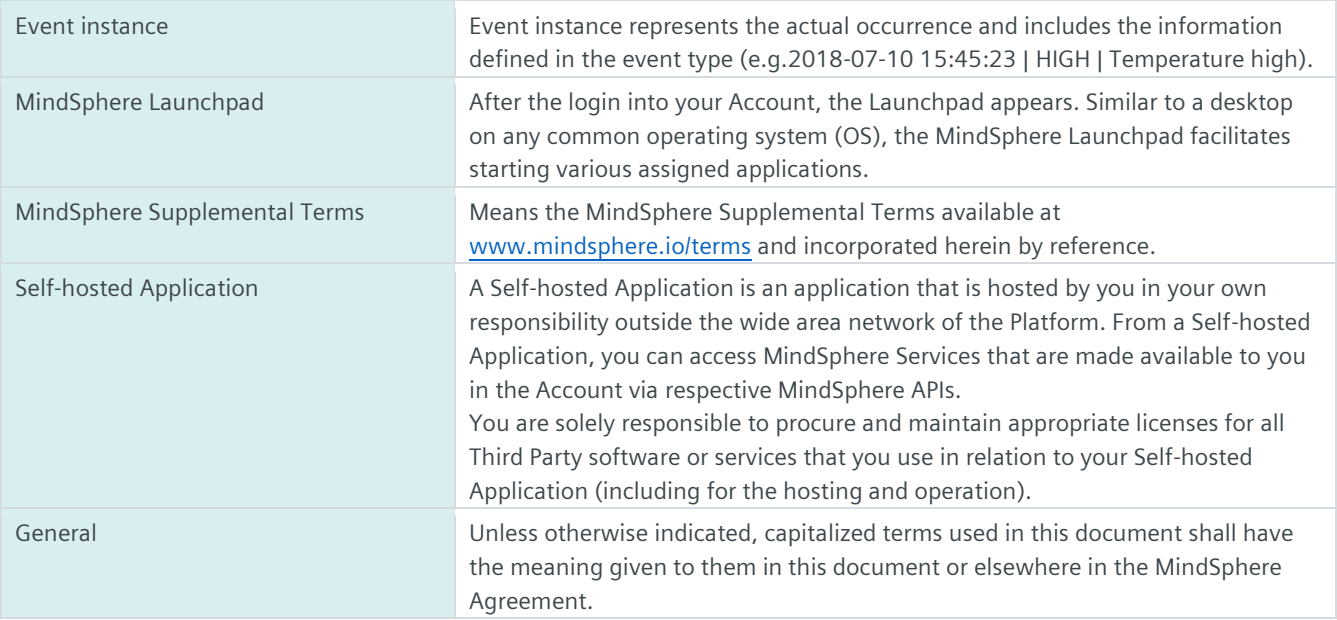

**www.mindsphere.io/terms**